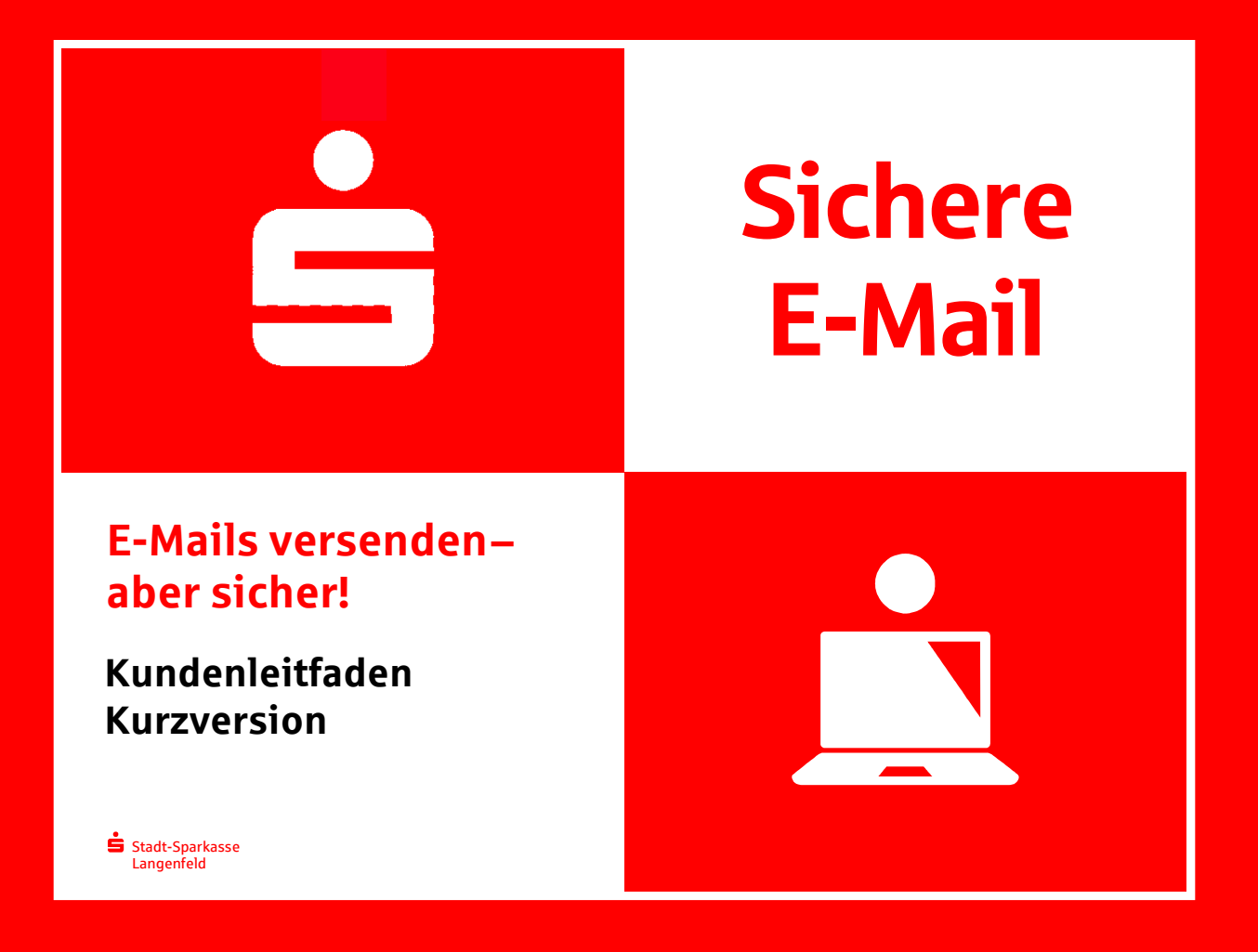

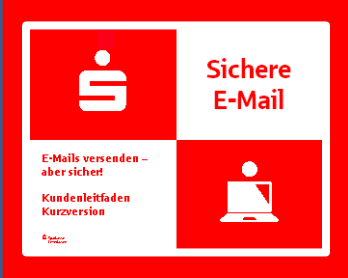

## **Stadt-Sparkassen Langenfeld**

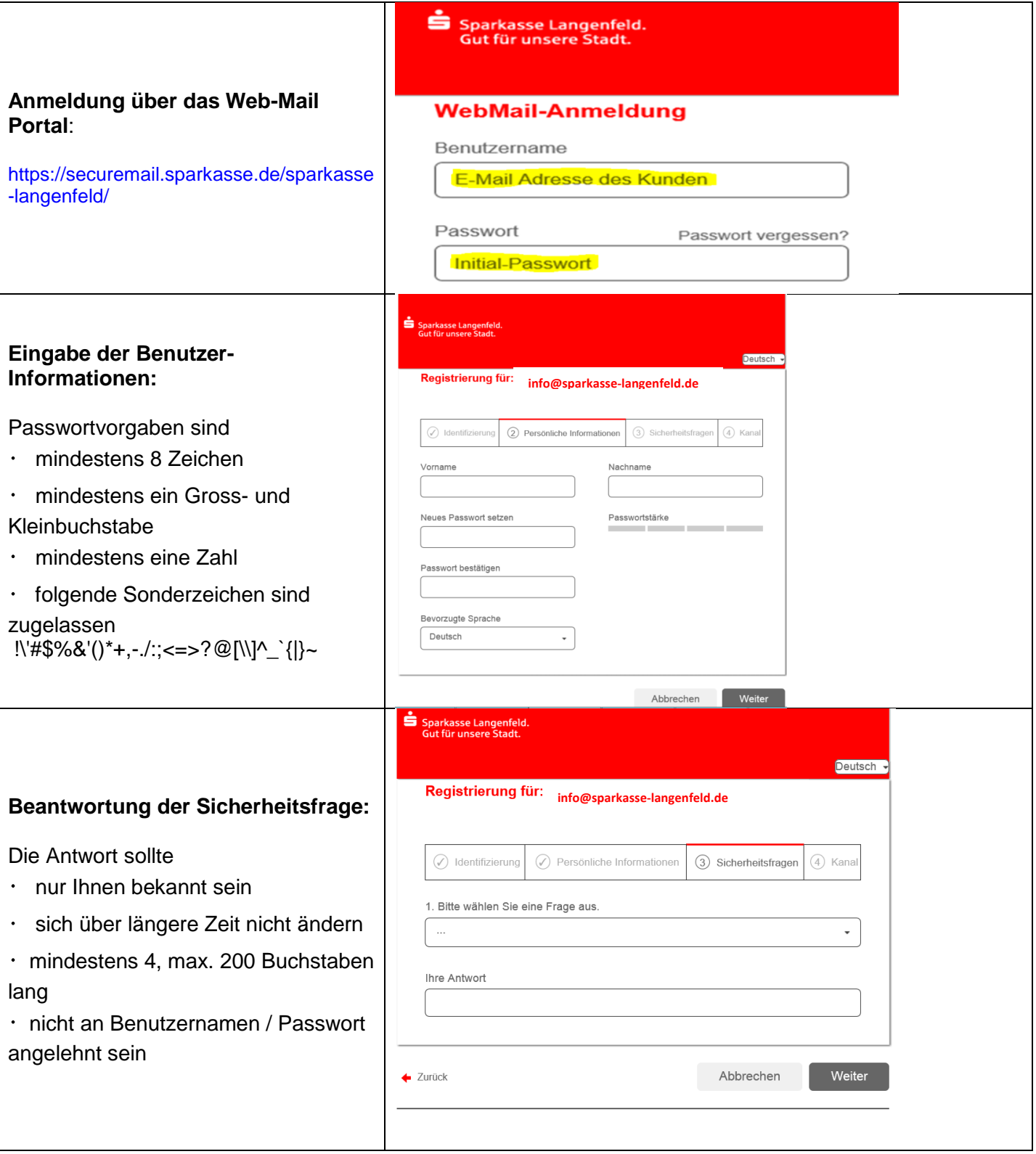

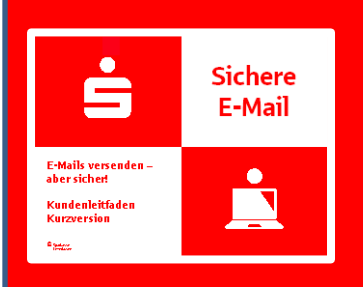

## Stadt-Sparkassen Langenfeld

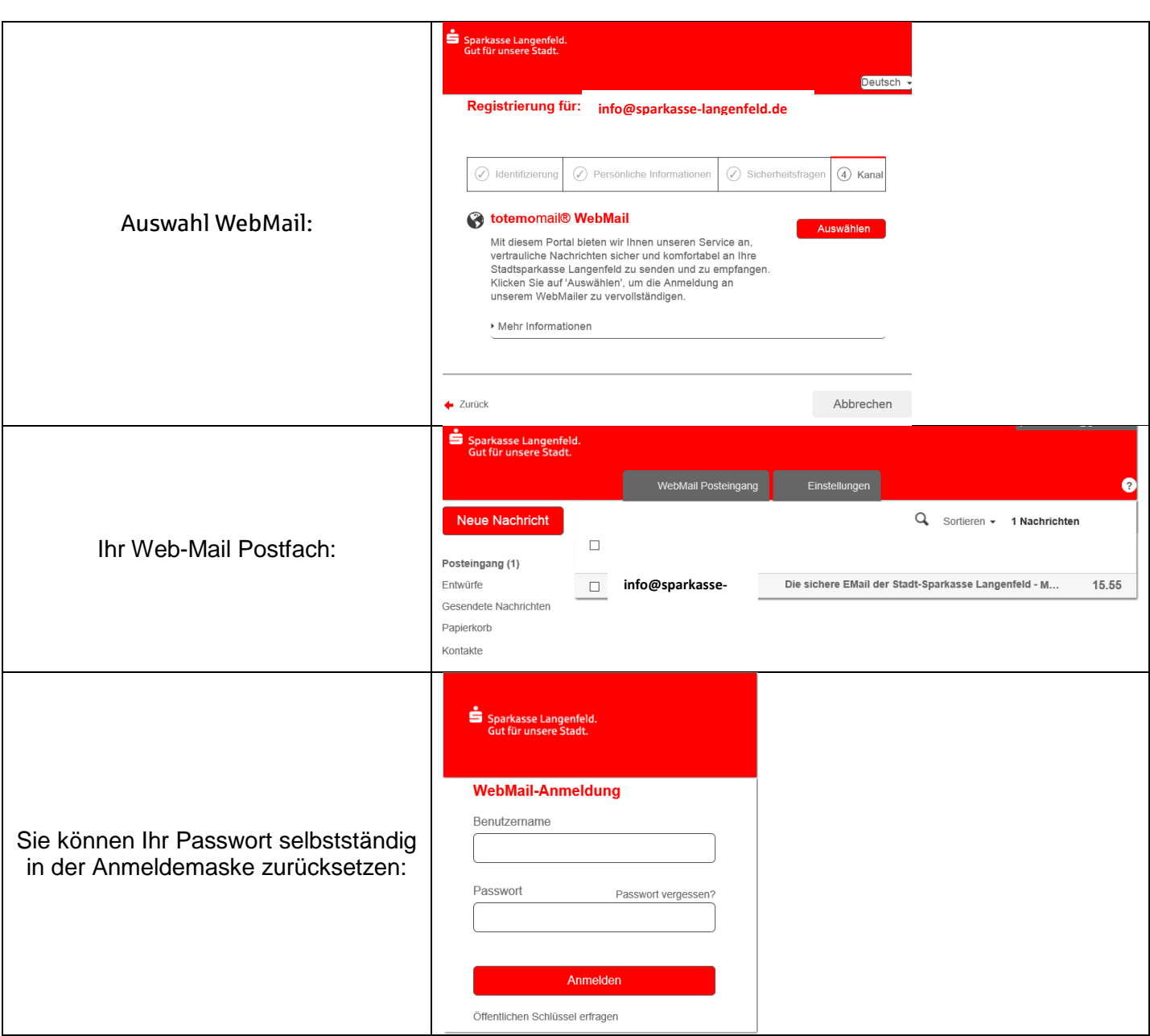

Beachten Sie, dass ein Mailanhang nicht größer als 50 MB sein darf. Weitere Informationen erhalten Sie im ausführlichen Kundenleitfaden. Bei weiteren Fragen wenden Sie sich bitte

## **An Ihren Kundenberater** oder unser

**Servicecenter** Telefon: 02173 909-0 Telefax: 02173 909-401 [info@sparkasse-langenfeld.de](mailto:info@sparkasse-langenfeld.de) in der Zeit von Mo – Fr 08:00 – 18:00